## 16. 一元配置の分散分析 (oneway)

平均値の比較から、さらに詳細な分散分析へと進みたい場合、oneway コマンドを使い ます。このコマンドは、カテゴリー間の有意差を検定する場合に便利です。

16.1 一元配置の分散分析の標準的な書式は、

oneway 量的変数 by 質的変数 /ranges=lsd.

lsd は最小有意差検定。各カテゴリー間のt検定が行われる。

例1 居住年数 q29 の地点ごとの平均値を比較し、有意差を検定する。

oneway q29 by chiten /ranges=lsd.

16.1 出力例 地点5と地点1、地点3、地点4とのあいだに有意差があることがわかる。

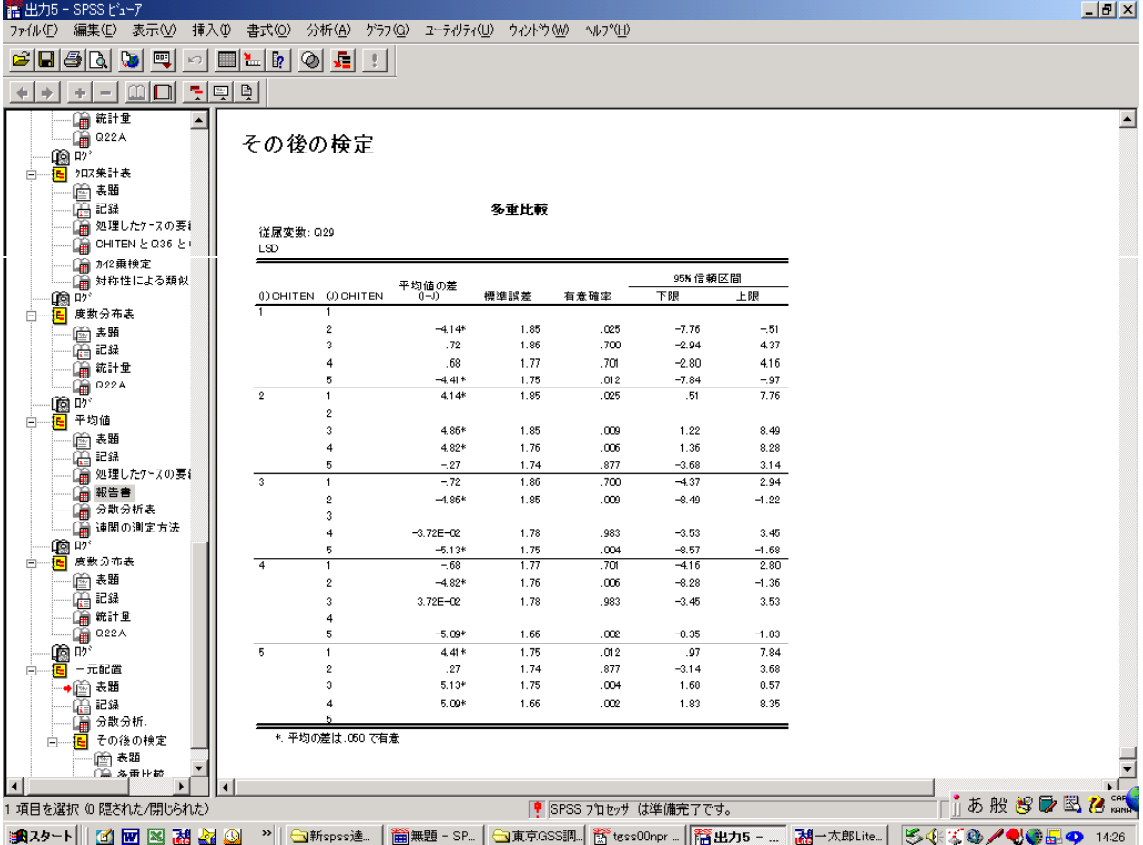